# Package 'AnVILWorkflow'

May 20, 2024

<span id="page-0-0"></span>Title Run workflows implemented in Terra/AnVIL workspace

Version 1.5.0

Date 2024-2-27

Description The AnVIL is a cloud computing resource developed in part by the National Human Genome Research Institute. The main cloud-based genomics platform deported by the AnVIL project is Terra. The AnVILWorkflow package allows remote access to Terra implemented workflows, enabling end-user to utilize Terra/ AnVIL provided resources - such as data, workflows, and flexible/scalble computing resources - through the conventional R functions.

**Depends** R  $(>= 4.2.0)$ ,

Imports utils, AnVIL, httr, methods, jsonlite, dplyr, tibble

Suggests knitr, BiocStyle

License Artistic-2.0

biocViews Infrastructure, Software

Encoding UTF-8

LazyData true

VignetteBuilder knitr

Roxygen list(markdown = TRUE)

RoxygenNote 7.2.3

BugReports <https://github.com/shbrief/AnVILWorkflow/issues>

git\_url https://git.bioconductor.org/packages/AnVILWorkflow

git\_branch devel

git\_last\_commit b17b629

git\_last\_commit\_date 2024-04-30

Repository Bioconductor 3.20

Date/Publication 2024-05-20

Author Sehyun Oh [aut, cre] (<<https://orcid.org/0000-0002-9490-3061>>), Kai Gravel-Pucillo [aut]

Maintainer Sehyun Oh <shbrief@gmail.com>

# <span id="page-1-0"></span>**Contents**

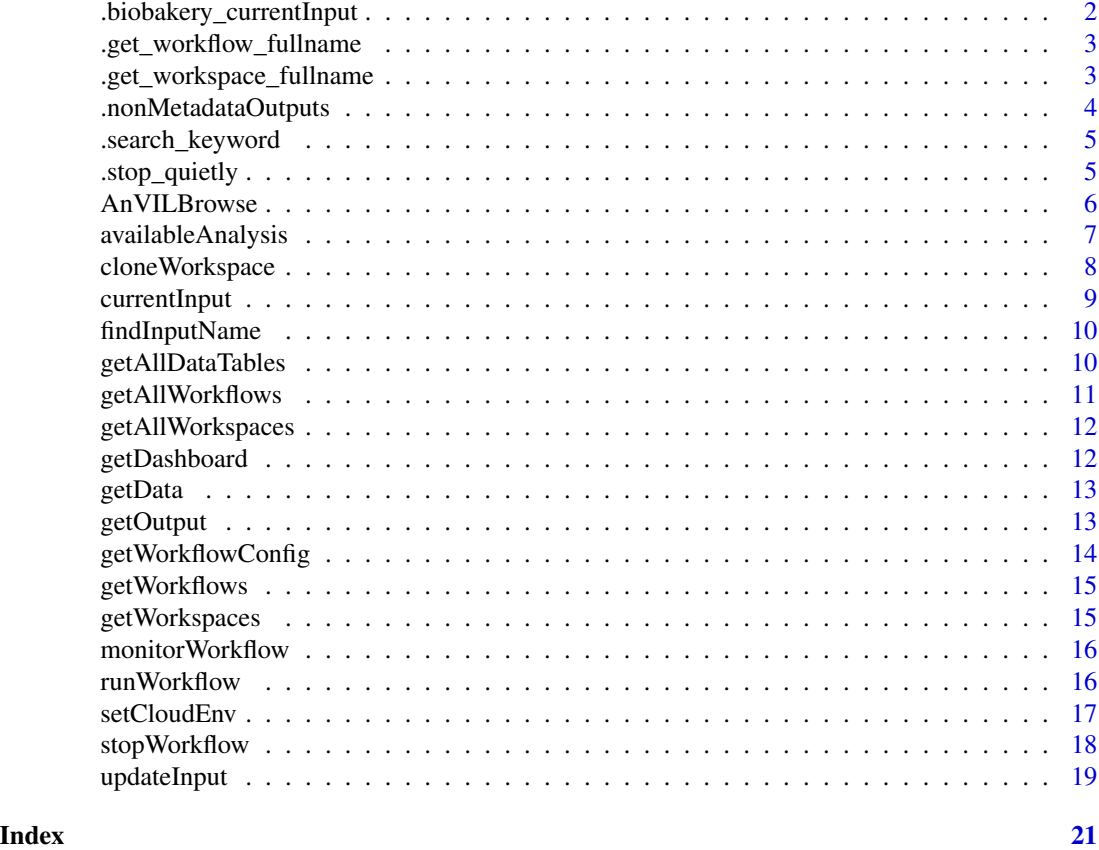

.biobakery\_currentInput

*Check the current input arguments*

# Description

Check the current input arguments

# Usage

```
.biobakery_currentInput(config)
```
# Arguments

config Workflow configuration. Output from the [getWorkflowConfig](#page-13-1) function.

# Value

A list length of two, including inputListPath and inputFilePath.

# <span id="page-2-0"></span>.get\_workflow\_fullname 3

# Examples

```
library(AnVIL)
if (gcloud_exists() && nzchar(avworkspace_name())) {
config <- avworkflow_configuration_get(
workflow_namespace = "mtx_workflow_biobakery_version3",
workflow_name = "mtx_workflow_biobakery_version3",
workspace_namespace = "waldronlab-terra-rstudio",
workspace_name = "mtx_workflow_biobakery_version3_template")
biobakery_inputs <- .biobakery_currentInput(config)
}
```
.get\_workflow\_fullname

*Get the workflow namespace and name*

#### Description

Use this internally when [setCloudEnv](#page-16-1) is already run.

#### Usage

```
.get_workflow_fullname(workspaceName, workflowName = NULL)
```
# Arguments

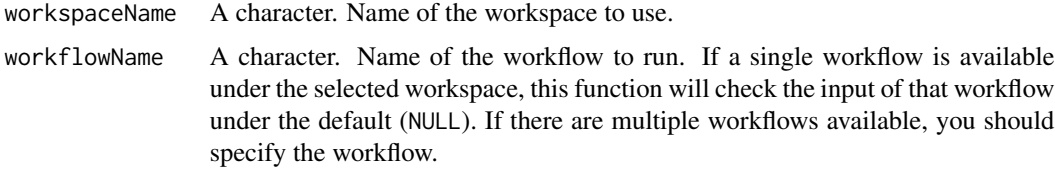

# Value

A character of workflow\_namespace/workflow\_name

.get\_workspace\_fullname

*Get the fullname of the workspace*

#### Description

Get the fullname of the workspace

#### <span id="page-3-0"></span>Usage

.get\_workspace\_fullname(workspaceName)

#### Arguments

workspaceName Character(1). Name of the template workspace name you want to clone. You can provide name or namespace/name.

# Value

Character(1) of workspaceNamespace/workspaceName

#### Examples

```
library(AnVIL)
if (gcloud_exists() && nzchar(avworkspace_name())) {
.get_workspace_fullname(workspaceName = "Bioconductor-Workflow-DESeq2")
}
```
.nonMetadataOutputs *Subset to non-metadata output files*

#### Description

Subset to non-metadata output files

#### Usage

.nonMetadataOutputs(workflowOutputs)

#### Arguments

workflowOutputs

A data frame of workflow outputs with four columns: file, workflow, task, and path. Returned value from [avworkflow\\_files](#page-0-0).

#### Value

A character vector containing the names of non-metadata output files

<span id="page-4-0"></span>.search\_keyword *Search keywords in a given metadata table*

# Description

Search keywords in a given metadata table

#### Usage

.search\_keyword(keyword, metadata)

# Arguments

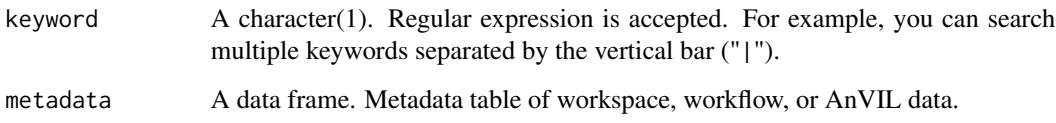

### Value

A data frame. A subset of input metadata table with the rows containing the keyword.

.stop\_quietly *Stop the execution without error messages*

# Description

Stop the execution without error messages

#### Usage

.stop\_quietly()

# Value

Stop the function call without warning/error messages.

<span id="page-5-0"></span>

# Description

Search AnVIL workspaces using keywords

# Usage

```
AnVILBrowse(
  keyword,
  searchFrom = "all",
 returnFrom = NULL,
 metaTables = "default",
 minAge = 0,maxAge = 130,minCount = 0,
 workspaceTable = NULL,
 workflowTable = NULL,
 dataTable = NULL
)
```
# Arguments

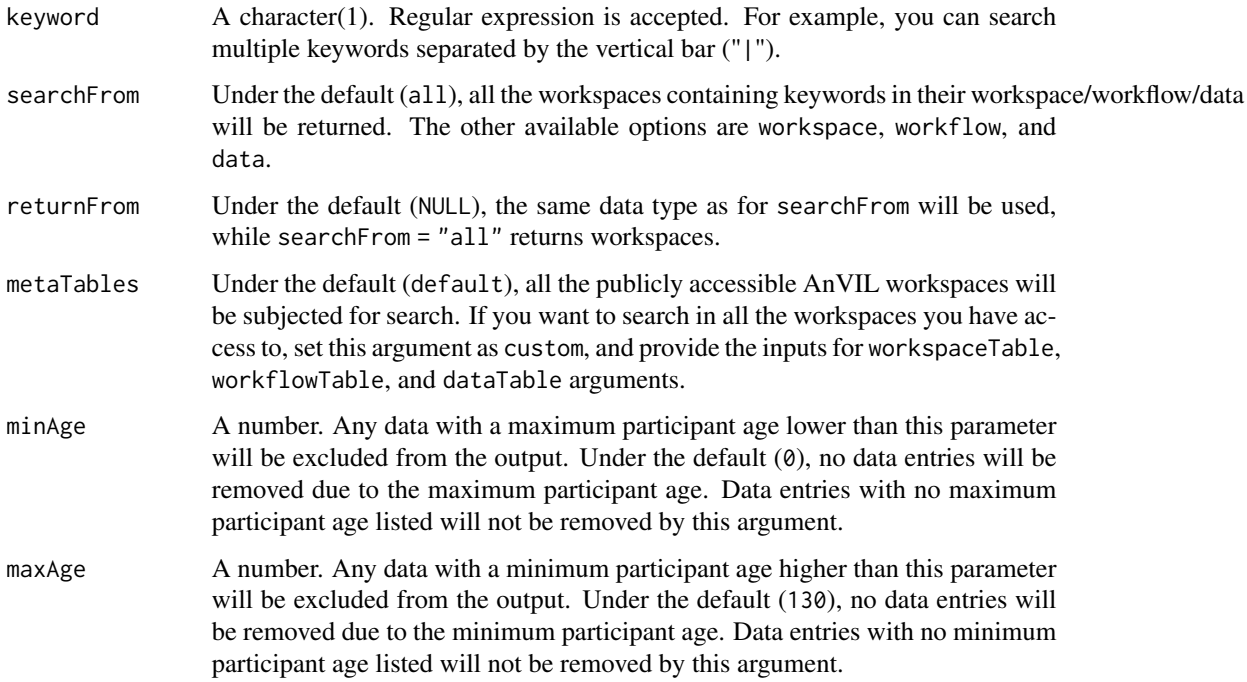

<span id="page-6-0"></span>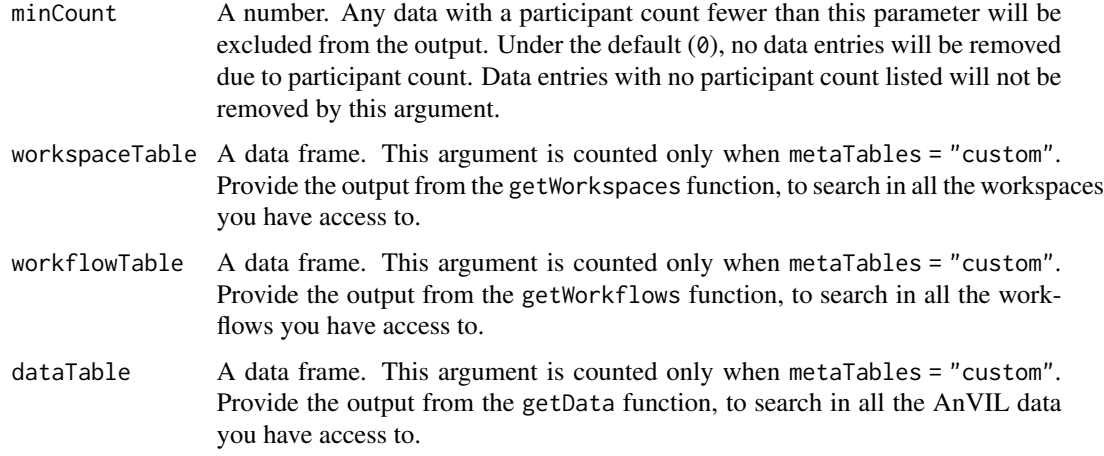

#### Value

A data frame of AnVIL resources containing keywords. Depending on the returnFrom argument, it can be workspaces, workflows, or data. Under the default returnFrom = NULL, it returns the same data type as specified in searchFrom or workspace for searchFrom = "all".

# Examples

```
AnVILBrowse("malaria")
AnVILBrowse("resistance")
AnVILBrowse("resistance", searchFrom = "workflow")
```
<span id="page-6-1"></span>availableAnalysis *Find the available analysis*

#### Description

This function shows the available analyses and the brief descriptions of them.

#### Usage

```
availableAnalysis(curatedOnly = TRUE, keyword = NULL)
```
# Arguments

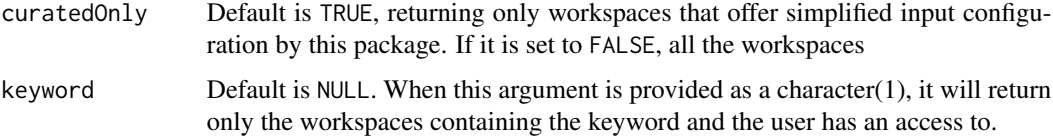

#### <span id="page-7-0"></span>Value

A data frame. The analysis columns shows the name of the available analyses, which is the required input (analysis argument) for the functions implemented in AnVILWorkflow package.

# Examples

```
library(AnVIL)
if (gcloud_exists() && nzchar(avworkspace_name())) {availableAnalysis()}
```
cloneWorkspace *Clone template workspace*

# Description

This function makes your own copy of the existing workspace, selected through templateName or analysis. Your copied/cloned workspace name will be workspaceName and any computing cost will be charaged to the billing linked to your billingProjectName. You should provide at least one argument templateName or analysis.

#### Usage

```
cloneWorkspace(
  workspaceName,
  templateName = "",
  analysis = NULL,
  accountEmail = gcloud_account(),billingProjectName = gcloud_project()
\lambda
```
#### Arguments

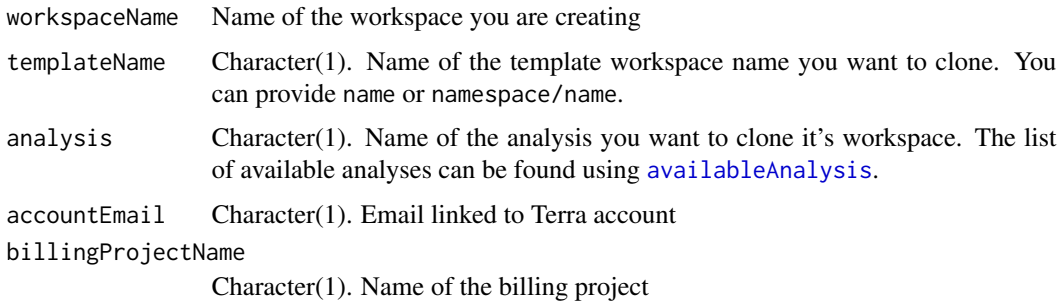

#### Value

Name of the cloned workspace

# <span id="page-8-0"></span>currentInput 9

# Examples

```
library(AnVIL)
if (gcloud_exists() && nzchar(avworkspace_name())) {
cloneWorkspace(workspaceName = "salmon",
               templateName = "Bioconductor-Workflow-DESeq2")
}
```
<span id="page-8-1"></span>

#### currentInput *Check the current input arguments*

# Description

Check the current input arguments

#### Usage

```
currentInput(workspaceName, config, requiredInputOnly = TRUE, analysis = NULL)
```
# Arguments

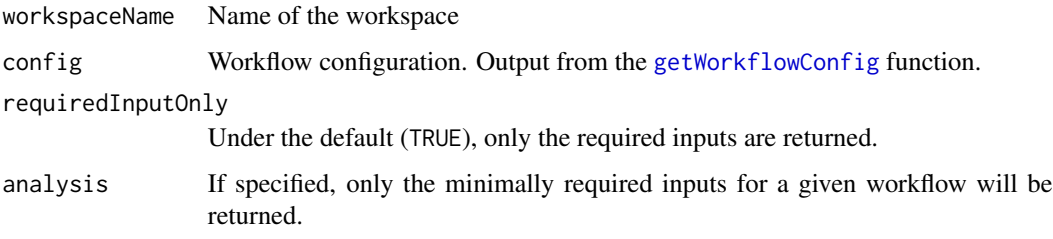

#### Value

A data.frame for the inputs defined in a workflow configuration.

#### Examples

```
library(AnVIL)
if (gcloud_exists() && nzchar(avworkspace_name())) {
workspaceName <- "Bioconductor-Workflow-DESeq2"
config <- getWorkflowConfig(workspaceName)
currentInput(workspaceName = workspaceName, config = config)
}
```
<span id="page-9-0"></span>

# Description

Find the root entity name

# Usage

```
findInputName(workspaceName, rootEntity = "", nameOnly = TRUE)
```
# Arguments

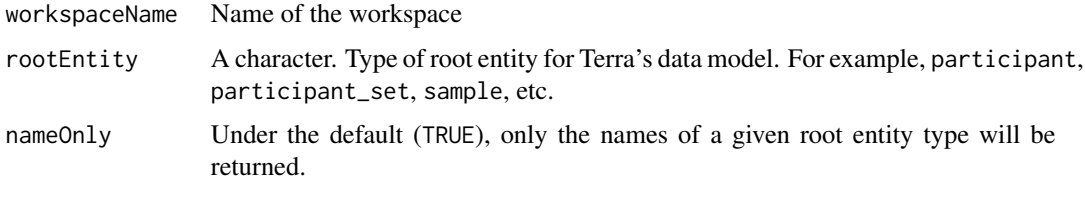

# Value

A character vector of input names under the given root entity.

# Examples

```
library(AnVIL)
if (gcloud_exists() && nzchar(avworkspace_name())) {
.findInputName(
workspaceName = "Bioconductor-Workflow-DESeq2",
rootEntity = "participant_set")
}
```
getAllDataTables *Get all the data tables*

# Description

Get all the data tables

#### Usage

getAllDataTables(workspaces = NULL)

#### <span id="page-10-0"></span>**Arguments**

```
workspaces A character vector. Under the default (NULL), all the data tables from all the
                  workspaces user has access to will be returned. If you specify this, the data
                  tables only from the specified workspace(s) will be returned.
```
#### Value

A Data Frame of all the data tables

#### Examples

```
library(AnVIL)
if (gcloud_exists() && nzchar(avworkspace_name())) {
allDataTables <- getAllDataTables()
}
```
getAllWorkflows *Collect workflows from all workspaces a user has access to*

#### Description

Collect workflows from all workspaces a user has access to

#### Usage

```
getAllWorkflows(workspaces = NULL)
```
# Arguments

workspaces Under the default (NULL), workflows from all the workspaces a user has access to will be collected.

#### Examples

```
library(AnVIL)
if (gcloud_exists() && nzchar(avworkspace_name())) {
allWorkflows <- getAllWorkflows()
}
```
<span id="page-11-0"></span>getAllWorkspaces *Get AnVIL workspaces*

#### Description

Different from [avworkspaces](#page-0-0)https://drive.google.com/drive/u/0/folders/1NNAzcNRBx4nPfcdqjKPeUlVE7lhxXMeL

#### Usage

getAllWorkspaces()

# Examples

```
library(AnVIL)
if (gcloud_exists() && nzchar(avworkspace_name())) {
allWorkspaces <- getAllWorkspaces()
}
```
getDashboard *Print out Dashboard contents*

# Description

This function prints out the Dashboard contents of the target workspace. You can provide either workspaceName or analysis. If both values are provided, this function will use workspaceName argument over analysis argument.

#### Usage

```
getDashboard(workspaceName = "", analysis = NULL)
```
# Arguments

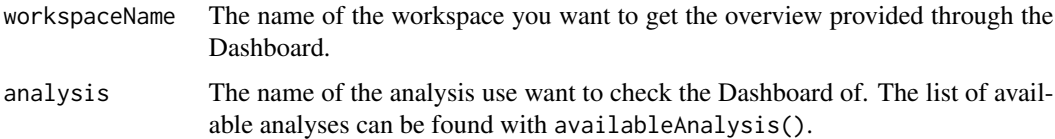

#### Value

The last modified date as a message, followed by the Dashboard contents from the target workspace.

#### <span id="page-12-0"></span>getData 13

# Examples

```
library(AnVIL)
if (gcloud_exists() && nzchar(avworkspace_name())) {
getDashboard(analysis = "salmon")
getDashboard(workspaceName = "Bioconductor-Workflow-DESeq2")
}
```
getData *Creates a metadata table of data from all workspaces provided*

# Description

This function usually takes a long time to run due to the large volume of AnVIL data.

# Usage

```
getData(allWorkspaces)
```
# Arguments

allWorkspaces A data frame of all the workspaces you have access to. An output from the getWorkspaces function.

getOutput *Download output files from Terra*

# Description

Download output files from Terra

#### Usage

```
getOutput(
 workspaceName,
  submissionId = NULL,
 keyword = NULL,
 dest\_dir = "."dry = TRUE)
```
# <span id="page-13-0"></span>Arguments

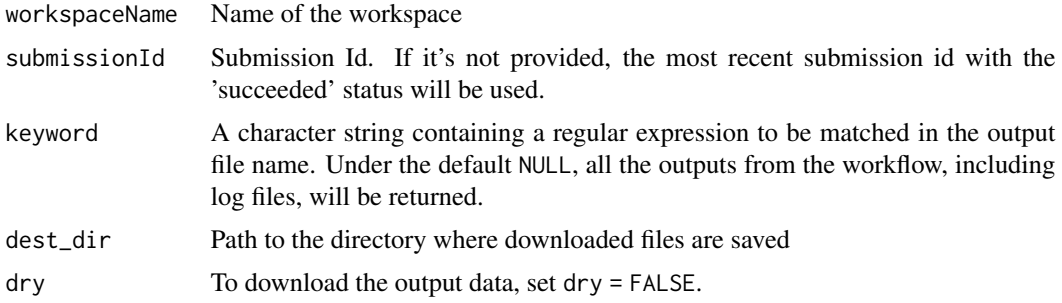

# Value

If "dry=TRUE", this function will return a data frame with two columns named 'filename' and 'name'.

- filename: Name of the actual output files.
- name: Name of the output defined in your workflow script. This is how configuration refers the outputs.

#### Examples

```
library(AnVIL)
if (gcloud_exists() && nzchar(avworkspace_name())) {
getOutput(workspaceName = "Bioconductor-Workflow-DESeq2")
}
```
<span id="page-13-1"></span>getWorkflowConfig *Check the workflow configuration*

# Description

Check the workflow configuration

# Usage

```
getWorkflowConfig(workspaceName, workflowName = NULL)
```
# Arguments

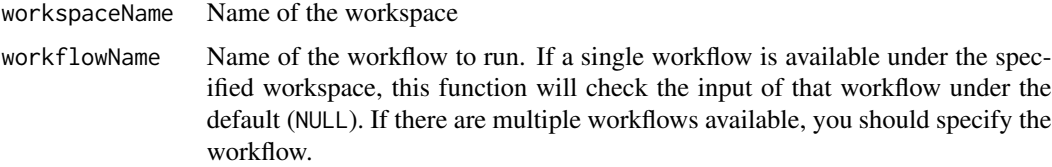

# <span id="page-14-0"></span>getWorkflows 15

# Value

A data.frame for the inputs defined in a workflow configuration.

# Examples

```
library(AnVIL)
if (gcloud_exists() && nzchar(avworkspace_name())) {
config <- getWorkflowConfig(workspaceName = "Bioconductor-Workflow-DESeq2")
config
}
```
getWorkflows *Creates a metadata table of workflows from all workspaces provided*

# Description

Creates a metadata table of workflows from all workspaces provided

# Usage

```
getWorkflows(allWorkspaces)
```
# Arguments

allWorkspaces A data frame of all the workspaces you have access to. An output from the getWorkspaces function.

getWorkspaces *Creates a metadata table of all workspaces*

# Description

Creates a metadata table of all workspaces

#### Usage

getWorkspaces()

<span id="page-15-0"></span>

# Description

Check the status of submitted jobs

# Usage

monitorWorkflow(workspaceName)

# Arguments

workspaceName Character(1). Name of the workspace

# Value

A tibble summarizing submitted workflow jobs. Contains information such as submission Id, submission date, and submission status.

# Examples

```
library(AnVIL)
if (gcloud_exists() && nzchar(avworkspace_name())) {
monitorWorkflow(workspaceName = "Bioconductor-Workflow-DESeq2")
}
```
runWorkflow *Launch Terra workflow*

### Description

Launch Terra workflow

#### Usage

```
runWorkflow(
  workspaceName,
  config,
 workflowName = NULL,
  useCallCache = TRUE,
  inputName = NULL
\mathcal{E}
```
### <span id="page-16-0"></span>setCloudEnv 17

# Arguments

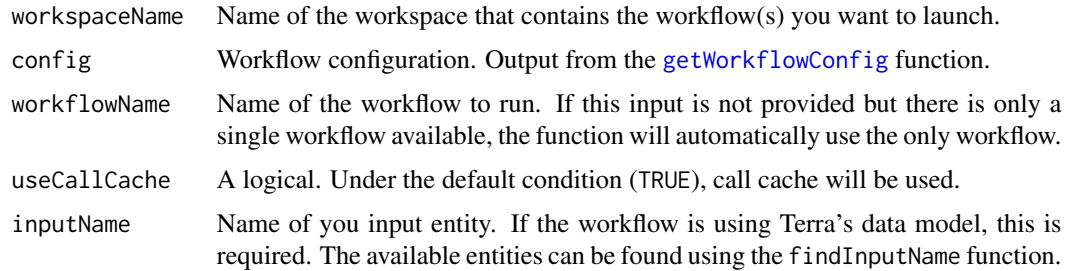

# Value

This function will print out whether the call for workflow launching was successful or not.

# Examples

```
library(AnVIL)
if (gcloud_exists() && nzchar(avworkspace_name())) {
if ("salmon" %in% avworkspaces()$name)
runWorkflow(workspaceName = "salmon")
}
```
<span id="page-16-1"></span>setCloudEnv *Setup Google Cloud Account and Project*

# Description

Setup Google Cloud Account and Project

#### Usage

```
setCloudEnv(
  accountEmail = gcloud_account(),
 billingProjectName = gcloud_project(),
 message = TRUE
)
```
# Arguments

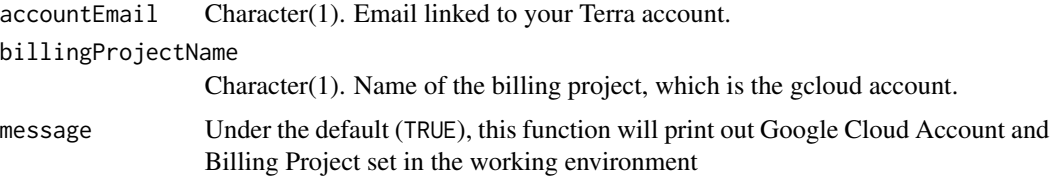

# Value

Terra/AnVIL working environment - Google Cloud billing account and the billing project name will be printed out.

# Examples

```
library(AnVIL)
if (gcloud_exists()) {
setCloudEnv()
}
```
stopWorkflow *Abort submitted job*

# Description

Abort submitted job

#### Usage

stopWorkflow(workspaceName, submissionId = NULL, dry = TRUE)

# Arguments

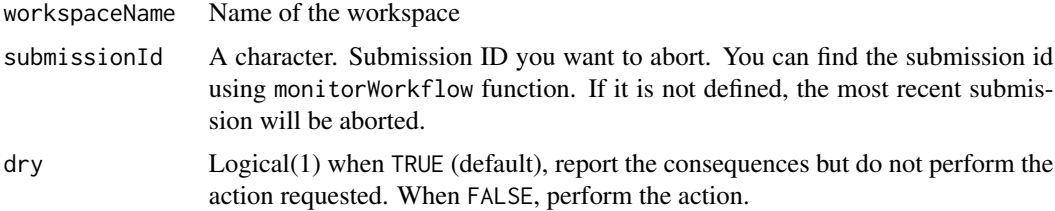

# Value

This function will print out whether the call for workflow abortion was successful or not. In case it was unsuccesful, the diagnosis will be suggested as a part of the message.

# Examples

```
library(AnVIL)
if (gcloud_exists() && nzchar(avworkspace_name())) {
if ("salmon" %in% avworkspaces()$name)
stopWorkflow(workspaceName = "salmon")
}
```
<span id="page-17-0"></span>

<span id="page-18-0"></span>updateInput *Update the input*

# Description

Update the input

# Usage

```
updateInput(
  workspaceName,
  inputs,
  config,
  workflowName = NULL,
  dry = TRUE,
  verbose = TRUE
\mathcal{L}
```
# Arguments

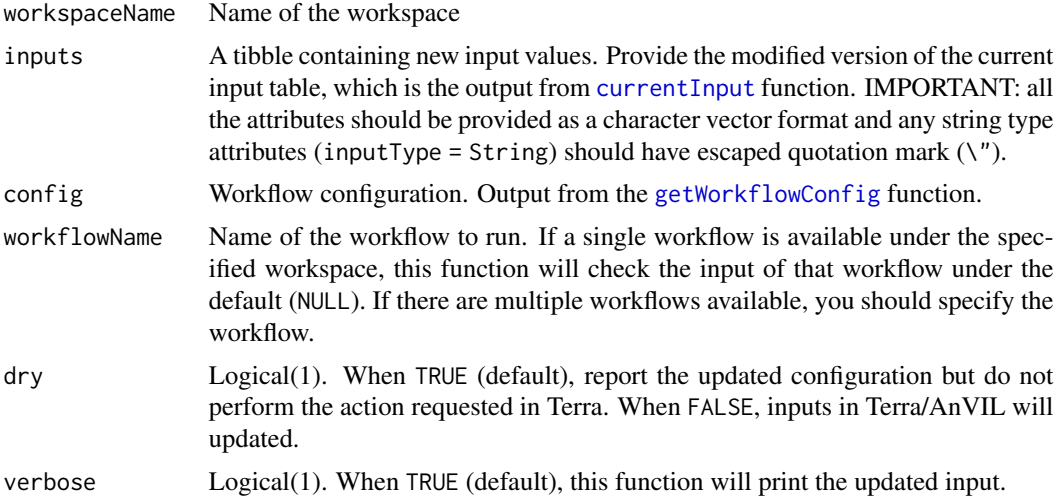

#### Value

With verbose=TRUE, a list of updated inputs will be printed. A successful execution of the function will update the input configuration of the target workflow in Terra/AnVIL.

# Examples

```
library(AnVIL)
if (gcloud_exists() && nzchar(avworkspace_name())) {
if ("salmon" %in% avworkspaces()$name) {
config <- getWorkflowConfig(workspaceName = "salmon")
```
# 20 updateInput

```
inputs <- currentInput("salmon", config)
## Modify the contents of 'inputs' table for your analysis
updateInput("salmon", inputs, config)
}}
```
# <span id="page-20-0"></span>Index

∗ internal .biobakery\_currentInput, [2](#page-1-0) .get\_workflow\_fullname, [3](#page-2-0) .get\_workspace\_fullname, [3](#page-2-0) .nonMetadataOutputs, [4](#page-3-0) .stop\_quietly, [5](#page-4-0) .biobakery\_currentInput, [2](#page-1-0) .get\_workflow\_fullname, [3](#page-2-0) .get\_workspace\_fullname, [3](#page-2-0) .nonMetadataOutputs, [4](#page-3-0) .search\_keyword, [5](#page-4-0) .stop\_quietly, [5](#page-4-0) AnVILBrowse, [6](#page-5-0) availableAnalysis, [7,](#page-6-0) *[8](#page-7-0)* avworkflow\_files, *[4](#page-3-0)* avworkspaces, *[12](#page-11-0)* cloneWorkspace, [8](#page-7-0) currentInput, [9,](#page-8-0) *[19](#page-18-0)* findInputName, [10](#page-9-0) getAllDataTables, [10](#page-9-0) getAllWorkflows, [11](#page-10-0) getAllWorkspaces, [12](#page-11-0) getDashboard, [12](#page-11-0) getData, [13](#page-12-0) getOutput, [13](#page-12-0) getWorkflowConfig, *[2](#page-1-0)*, *[9](#page-8-0)*, [14,](#page-13-0) *[17](#page-16-0)*, *[19](#page-18-0)* getWorkflows, [15](#page-14-0) getWorkspaces, [15](#page-14-0) monitorWorkflow, [16](#page-15-0) runWorkflow, [16](#page-15-0) setCloudEnv, *[3](#page-2-0)*, [17](#page-16-0) stopWorkflow, [18](#page-17-0)

updateInput, [19](#page-18-0)